# CS 472 – Provably Correct Programming

William Mansky

Nobody has responded yet.

#### Welcome to the Course!

- This is CS 472, Provably Correct Programming
- I'm glad you're here!
- Meets MW 2:00-3:15 PM in TBH 180F
- My office hours: Tuesday 12-1 and Wednesday 10-11, and by appointment, in SEO 1331 and on Zoom via Blackboard
- TA office hours: Monday 1-2 and Thursday 2-3 ― Office hours are great for homework help, or just to say hi!

#### Course Information

- Professor: William Mansky (he/him) [\(mansky1@uic.edu\)](mailto:mansky1@uic.edu)
- TA: Chao Ding (he/him) ([cding22@uic.edu](mailto:cding22@uic.edu))
- Prerequisites: CS 301 (logic and proofs)
- Website: <https://www.cs.uic.edu/~mansky/teaching/cs472/sp24/>
- Anonymous in-class questions: <https://pollev.com/wmansky771>
- In-person lectures, recordings (probably incomplete) on [Blackboard](https://uic.blackboard.com/)
- Discussion board on [Piazza,](https://piazza.com/class/lqgtzpb52y02jj) assignments via [Gradescope](https://www.gradescope.com/) (entry code VBPRNW)

# Asking questions

- In class: raise your hand (or type in BBCollab chat) anytime
- You can ask questions anonymously with PollEverywhere [\(https://pollev.com/wmansky771\)](https://pollev.com/wmansky771)
- On [Piazza](piazza.com/uic/fall2021/cs476)
	- ― Can ask/answer anonymously
	- ― Can post privately to instructors
	- ― Can answer other students' questions
- In office hours
- If you have a question, someone else probably has the same question!

Nobody has responded yet.

### Software works badly

#### United Airlines says the outage that held up departing flights was not a cybersecurity issue

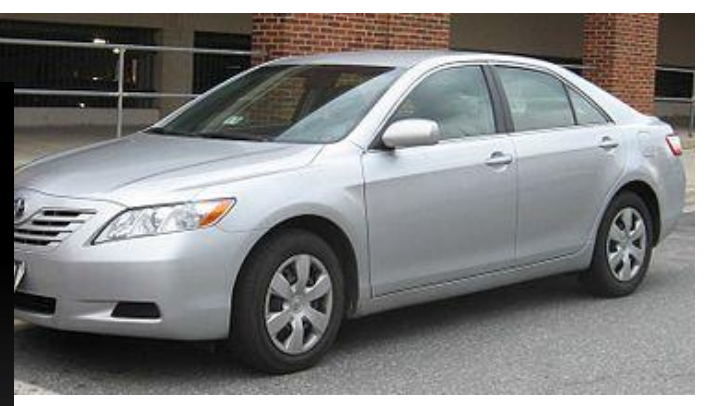

to grow large enough to overwrite data that could cause unintended acceleration ikipedia.org/wiki/2009%E2%80%932011\_Toyota\_vehicle\_recalls

NASA engine www.mixing.com **Carl Miller Coll** [https://en.wikipedia.org/wiki/Spirit\\_\(rover\)](https://en.wikipedia.org/wiki/Spirit_(rover))

#### **Explainer: What happened to shut down Toyota's production in Japan?**

#### Knight Capital Says Trading Glitch Cost It \$440 Million

BY NATHANIEL POPPER AUGUST 2, 2012 9:07 AM = 356

Runaway Trades Spread Turmoil Across Wall St.

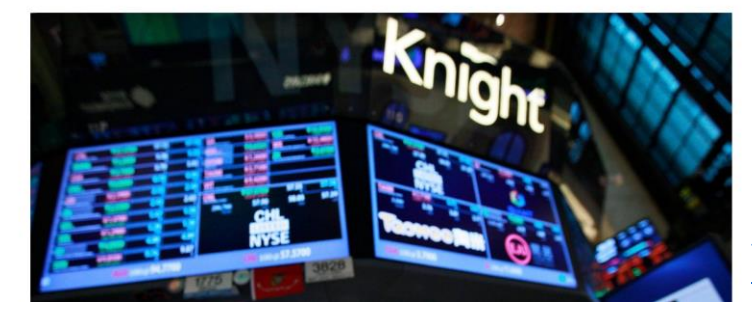

**Reuters** 

August 30, 2023 6:27 AM CDT · Updated 4 months ago

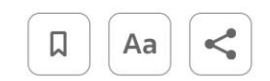

[https://dealbook.nytimes.com/2012/08/02/knight-capital-says-trading-mishap-cost-it-440](https://dealbook.nytimes.com/2012/08/02/knight-capital-says-trading-mishap-cost-it-440-million/) [million/](https://dealbook.nytimes.com/2012/08/02/knight-capital-says-trading-mishap-cost-it-440-million/)

### Can we change the way we program?

#### **STOP DOING JAVASCRIPT**

- DOCUMENTS WERE NOT SUPPOSED TO BE TURING-COMPLETE
- YEARS OF WEB TECHNOLOGY yet NO REAL-WORLD USE FOUND for doing more than HTML FORMS
- Wanted to do more anyway for a laugh? We had a tool for that: It was called "ADOBE FLASH"
- "Yes please connect the Redux thunk to a Suspense. Please instantiate WebAssembly streaming." - Statements dreamed up by the utterly Deranged

LOOK at what Web Developers have been demanding your Respect for all this time with all the computers & compilers we built for them

(This is REAL Javascript, done by REAL Web Developers)

**File slack** Velcome to Node.js v15.10.0. ype ".help" for more information . ([]+![])[![]+![]] node modules 807 items ????? ??????? ????????????????? "Hello I would like undefined apples please" They have played us for absolute fools

### Can we change the way we program?

• Programs in safer languages (Rust, OCaml, …) still have bugs

- Most programmers don't get to choose what language they write in!
	- ― Need to maintain/interoperate with existing code
	- ― We mostly write in the languages we know

# Can we change the way we program?

• Prove programs correct!

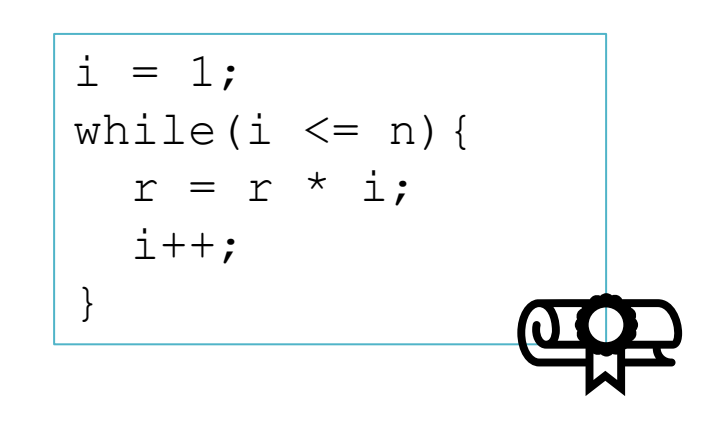

This course:

How can we write these proofs?

How can we write programs so they're easier to prove?

- This program will:
	- ― never overflow its stack
	- ― never dereference a null pointer
	- ― never call a function without meeting its preconditions
	- ― always return the right result!

Nobody has responded yet.

### Grading

- In-class exercises: 25%
- Assignments: 50%
- Project: 25%

#### **Exercises**

- In each class, we'll work through some example problems/proofs
- Submit via [Gradescope](https://www.gradescope.com/)
- Due at the start of the next class
- You get credit as long as you make some progress on the problem

• Feel free to discuss with your neighbors, ask questions, suggest other approaches, etc.!

### Assignments

- Programming/proving assignments
- Submit via [Gradescope](https://www.gradescope.com/)
- Due at 11:59 PM on the due date
- You can discuss strategy with other students, but don't look at each other's code!
- Cite your sources (websites, other students, StackOverflow, ChatGPT, etc.)
- You'll get most of the credit for attempting a problem, even if you don't finish it – do what you can, and we'll work through tricky ones in class after the deadline

#### Online Sources and ChatGPT

- You *can* find solutions online, but:
- 1. Always cite your sources!
- 2. Please don't make your solutions public (e.g. on GitHub)
- 3. There's less theorem-prover code out there than other kinds of code, so what you find will often be outdated or unreliable
- 4. You can always run your proofs and see if they work! (and if they don't, don't submit them!)

### Schedule Disruptions

• Next week: I'll be at [POPL](https://popl24.sigplan.org/)

― 1/15 is MLK Day; for 1/17, I'll ask you to watch some videos about proved-correct programming

- Sometime mid-April: I'm expecting my second child
	- ― We'll probably have a few online classes more details when we get closer

Nobody has responded yet.

#### Getting Started with Proofs

- You already know how to write programs: languages, compilers, IDEs, etc.
- How do we write proofs? The same way: with software tools!
- Tool #1: The Coq proof assistant [\(https://coq.inria.fr/\)](https://coq.inria.fr/)
- For the first ~4 weeks, we'll learn how to use it to write guaranteed-correct mathematical proofs
- After that, we'll apply those techniques to programs!
- And look at some complicated use cases, esp. *concurrent* programs (see also CS 454)

#### Interactive Theorem Provers

- In the theorem prover, we can:
- 1. Write definitions, in a math-like programming language
- 2. Write **proofs** about those definitions, using logic "tactics"
- 3. See the **proof state** at each point in a proof (what do we know? what do we still need to show?)
- 4. Automatically check that each step of our proofs is valid

### Logical Foundations

SOFTWARE FOUNDATIONS VOLUME 1

#### Logical **Foundations**

![](_page_19_Picture_92.jpeg)

with Loris D'Antoni, Andrew W. m Appel, Arthur Chargueraud, Anthony Cowley, Jeffrey Foster, Dmitri Garbuzov, Michael Hicks, Ranjit Jhala, Greg Morrisett, Jennifer Paykin, Mukund Raghothaman, Chung-chieh Shan, Leonid Spesivtsev, Andrew Tolmach, Stephanie Weirich, and Steve Zdancewic

PHOTO: Benjamin C. Pierce

- Online textbook, each chapter is a file that can be run in Coq
- Contents:
	- ― Introduction to Coq
	- ― Basic logic and functional programming
	- ― More advanced logic, mostly induction
	- ― How to describe the behavior of programs

<https://softwarefoundations.cis.upenn.edu/lf-current/index.html>

### Getting Started with Coq

- Available online at <https://coq.inria.fr/>
- You can download installers for Windows and Mac from the website
- Coq file extension is .v
- If it matters, we'll use version 8.17.1

• Two main IDEs: CoqIDE (ships with Coq) and Visual Studio Code (VSCoq extension)

### Today's Exercise

1. Download and install Coq

([https://github.com/coq/platform/releases/tag/2023.03.0,](https://github.com/coq/platform/releases/tag/2023.03.0) or from the download links at<https://coq.inria.fr/>)

- 2. Download and unpack the textbook (<https://softwarefoundations.cis.upenn.edu/lf-current/index.html>)
	- ― It's a .tgz file, so you may need to install 7-zip ([https://www.7-zip.org/\)](https://www.7-zip.org/) to unpack it
- 3. Run make in the textbook's folder to compile the textbook. If you don't have a command line with make, you'll need to set one up: I use Cygwin (<https://cygwin.com/install.html>)
- 4. If you finish, run [demo.v,](https://www.cs.uic.edu/~mansky/teaching/cs472/sp24/lectures/demo.v) then submit it for Exercise 1/8 on Gradescope. If you haven't finished, submit a description of where you're stuck instead.

If you get stuck, raise your hand, post on Piazza, or come by office hours

Nobody has responded yet.